## **Specific by device [ArcBook] What do the keyboard buttons correspond to?**

The ARCHOS ArcBook has different buttons that allow a quick access to functions.

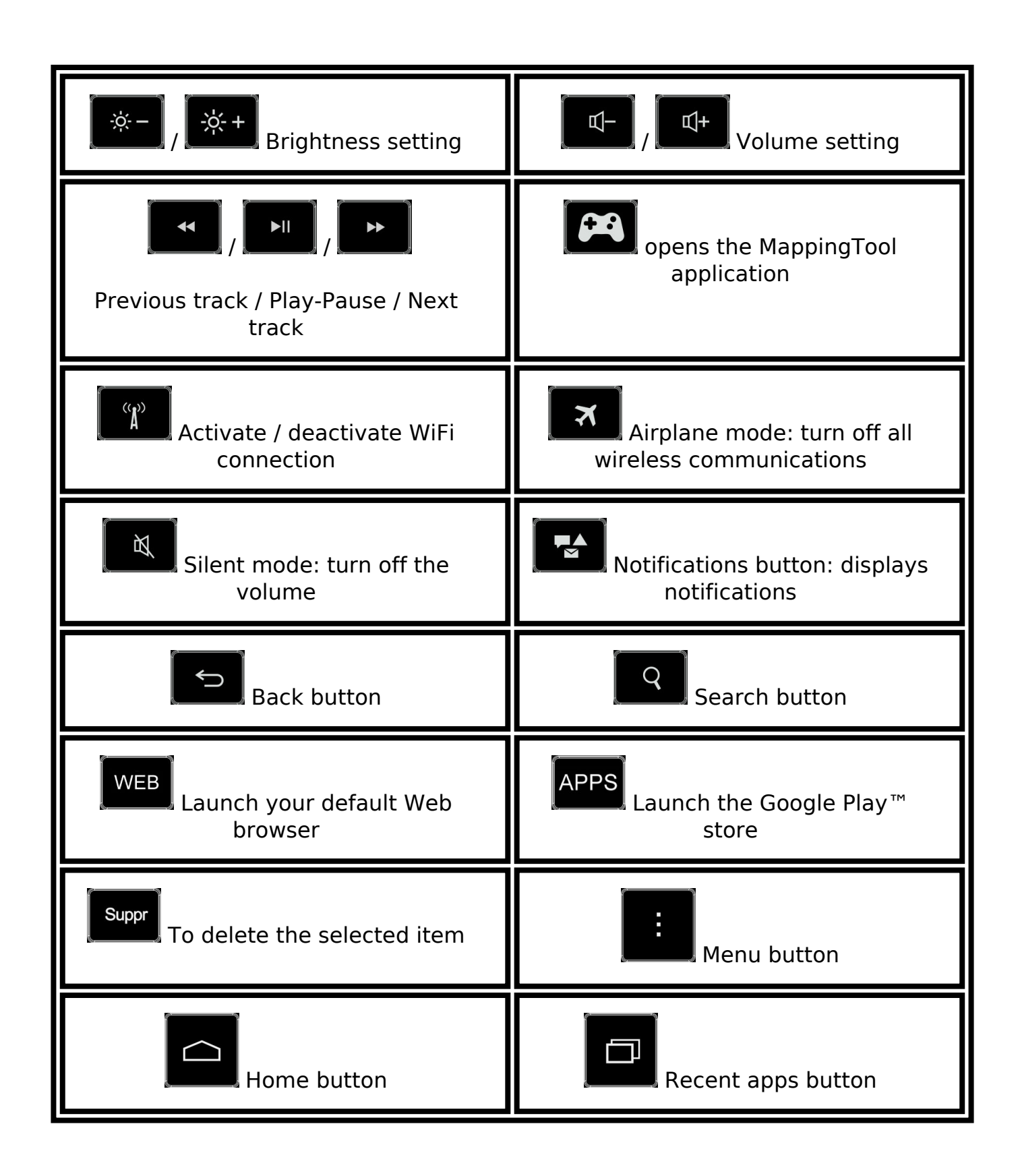

## **Specific by device**

Unique solution ID: #1687 Author: Admin FAQ Last update: 2014-11-18 10:12

> Page 2 / 2 **(c) 2024 ARCHOS <noreply@archos.com> | 2024-04-26 18:31** [URL: http://faq.archos.com//index.php?action=artikel&cat=142&id=292&artlang=en](http://faq.archos.com//index.php?action=artikel&cat=142&id=292&artlang=en)